## OpenRIMaist -

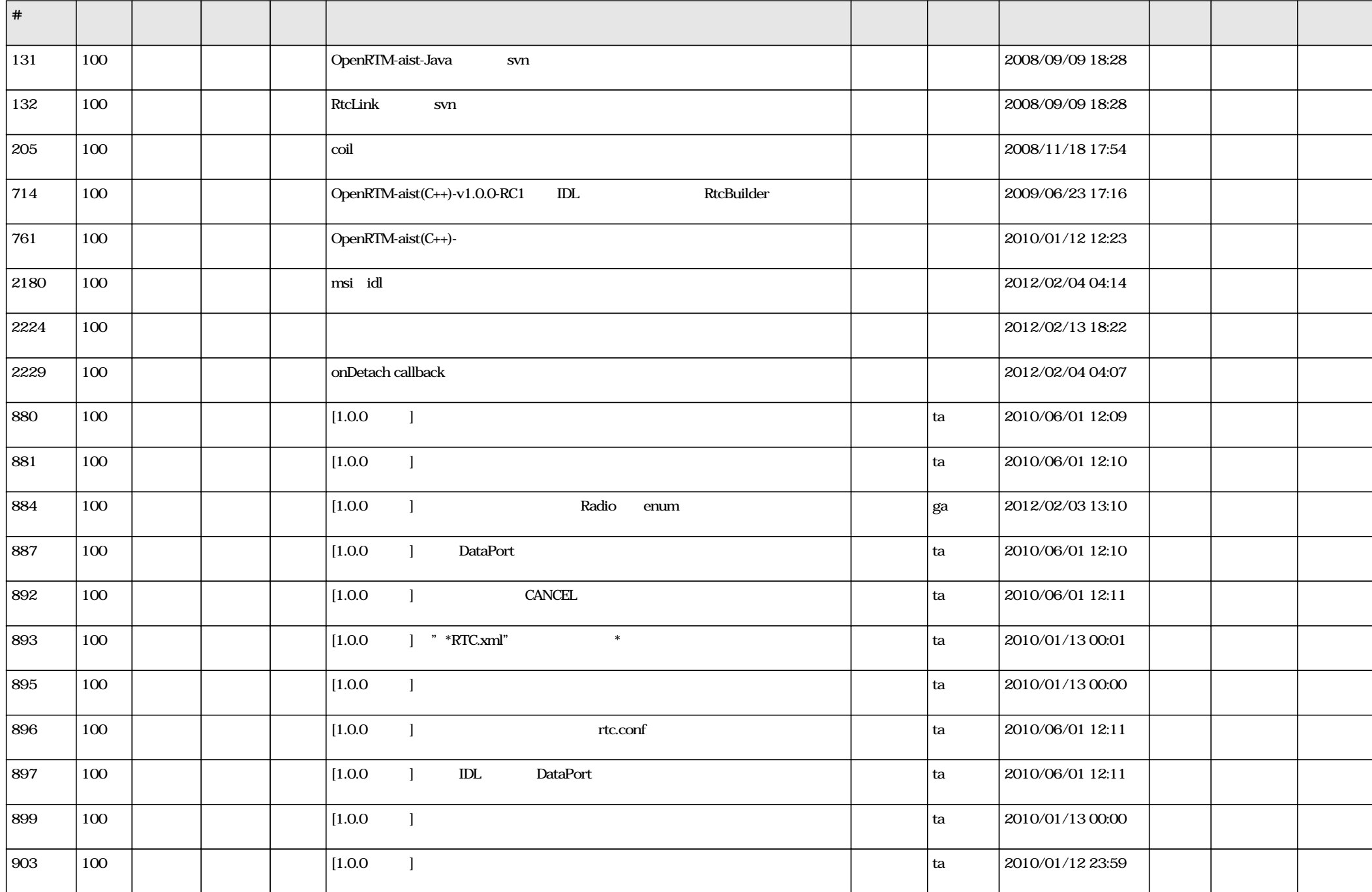

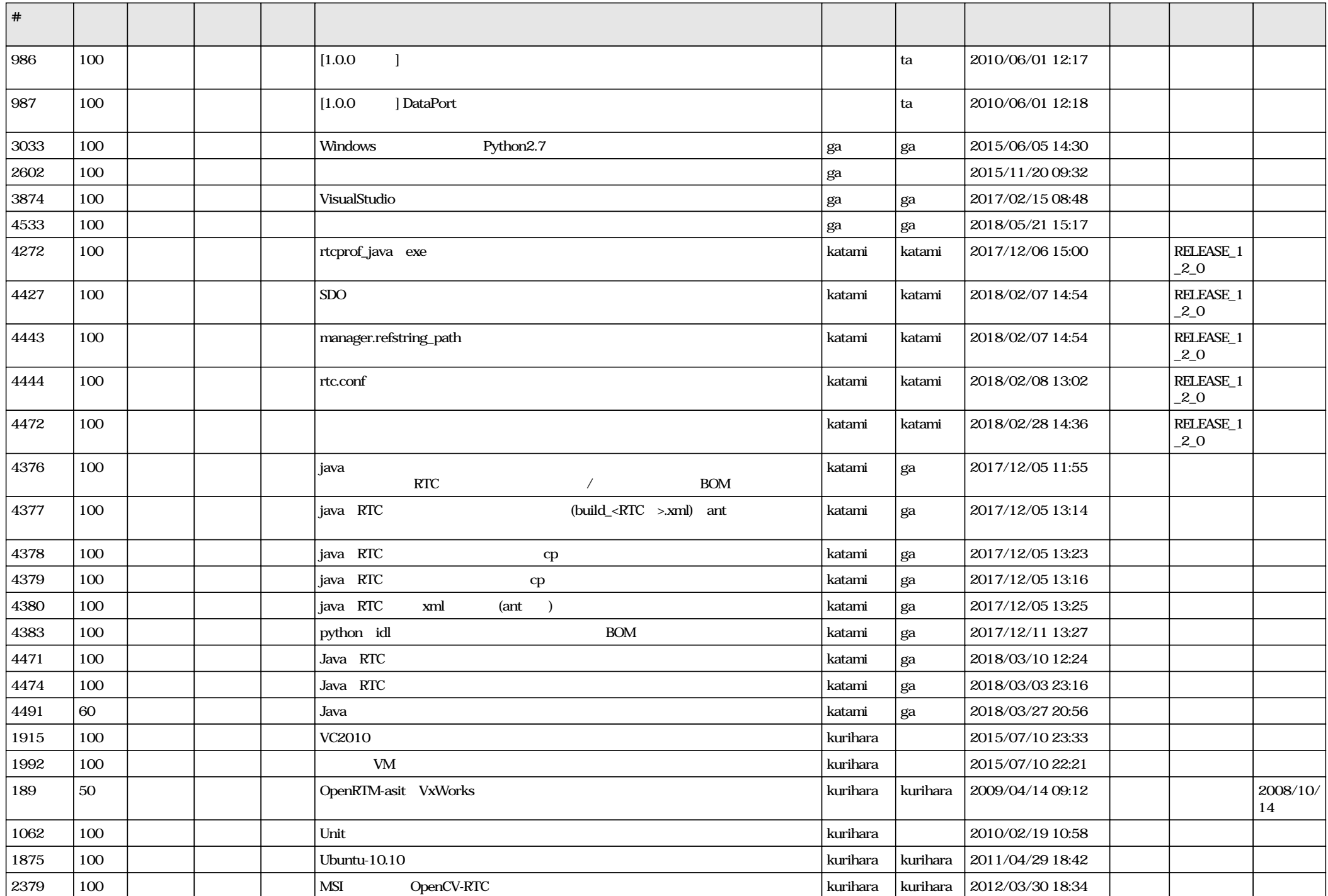

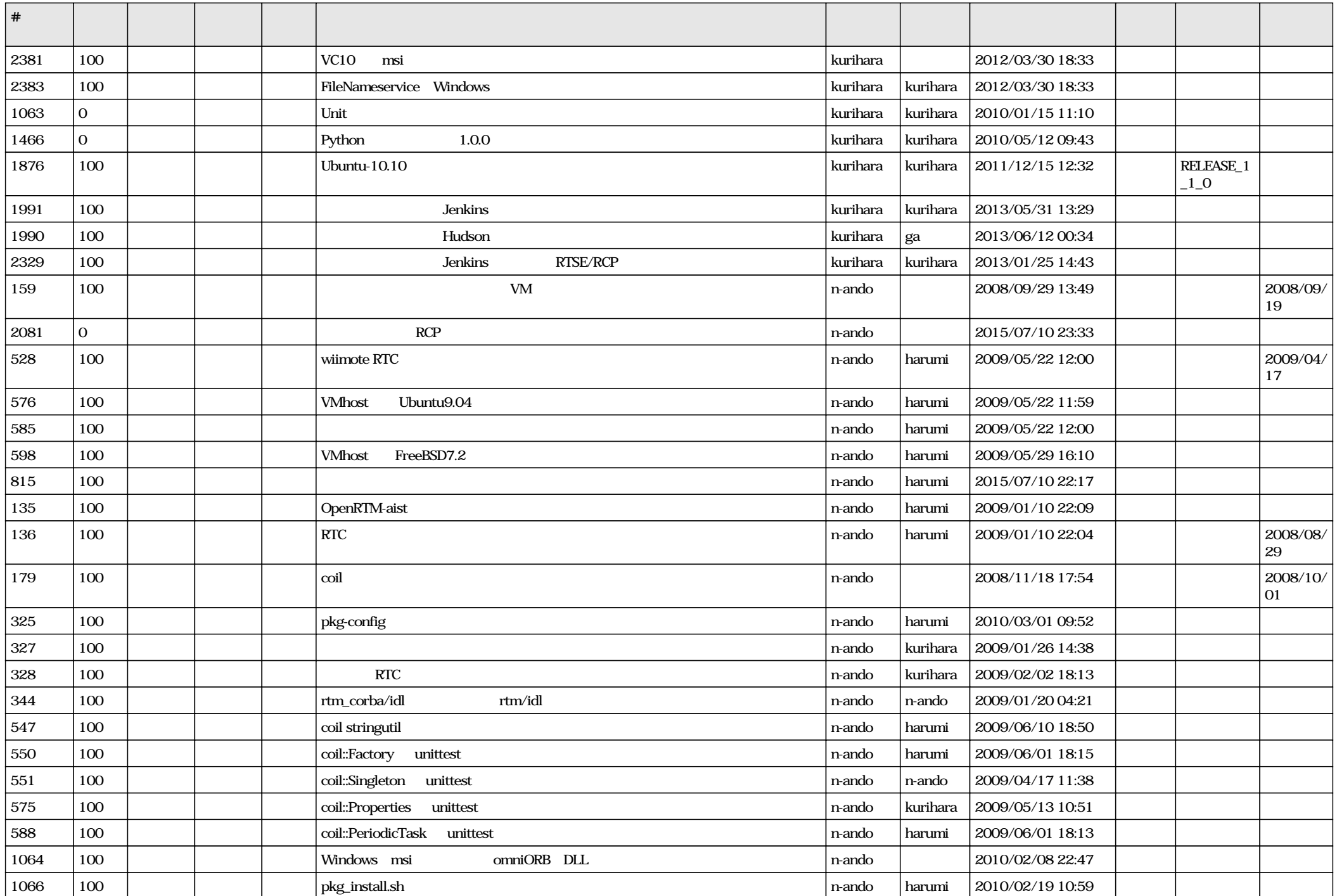

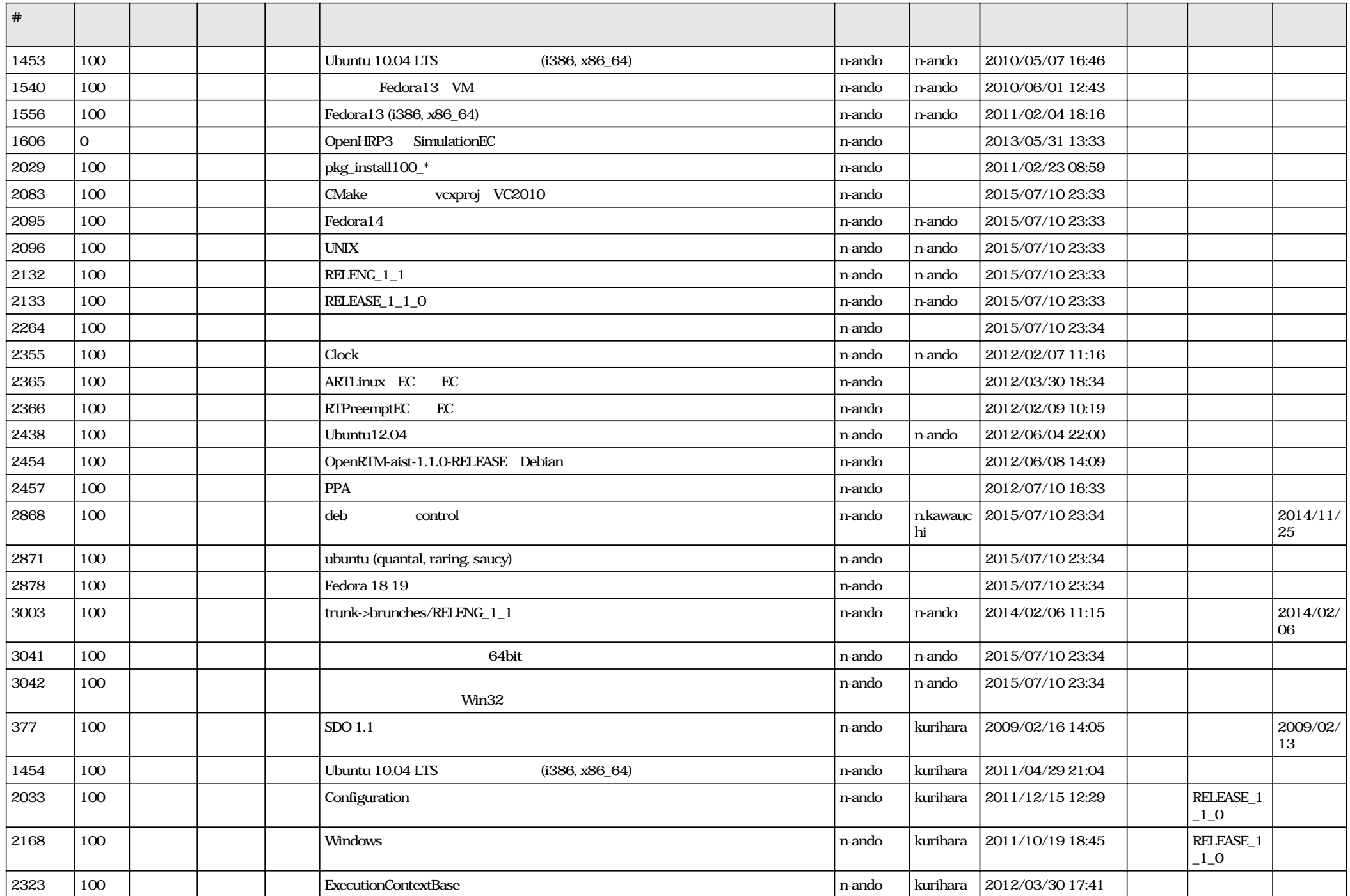

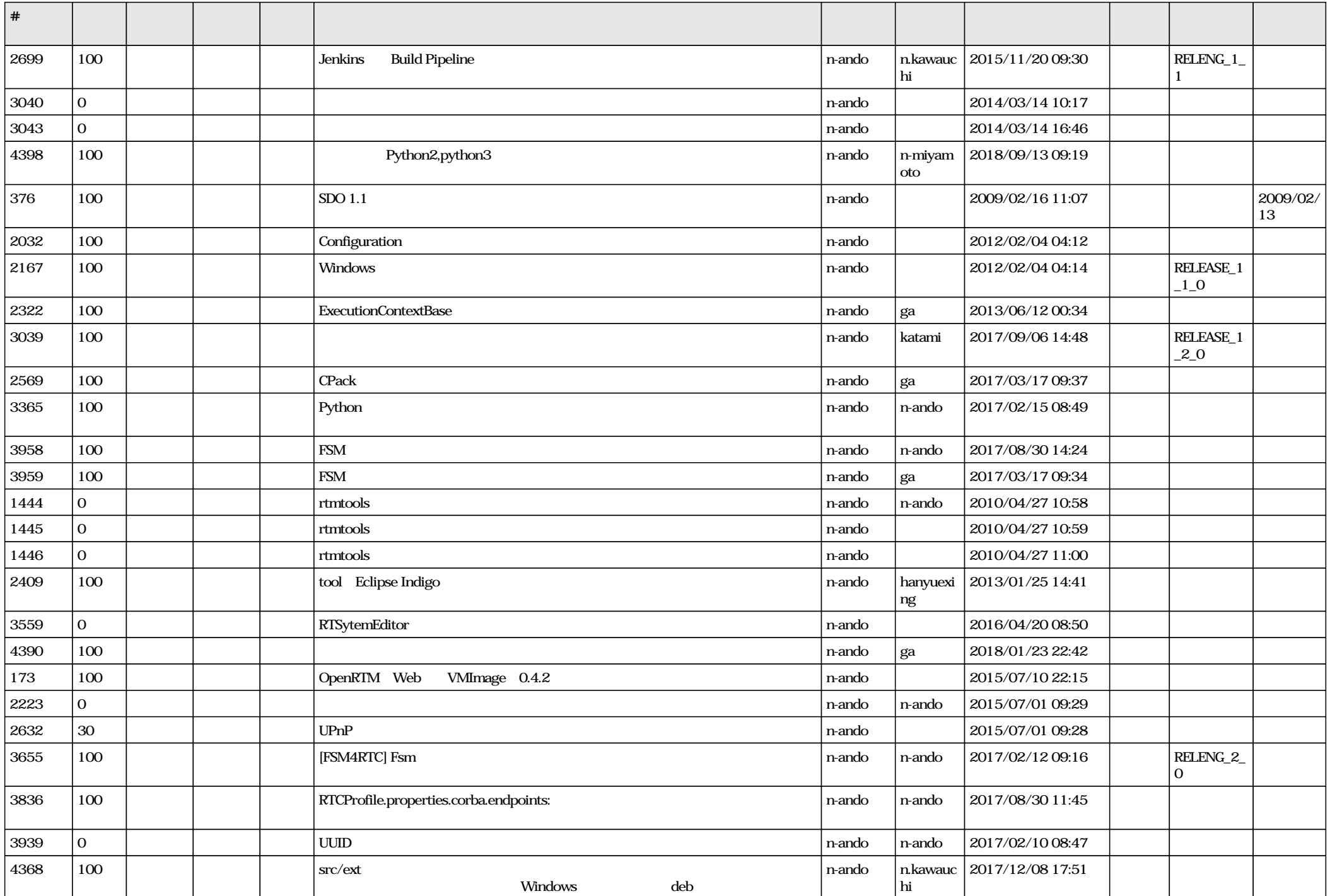

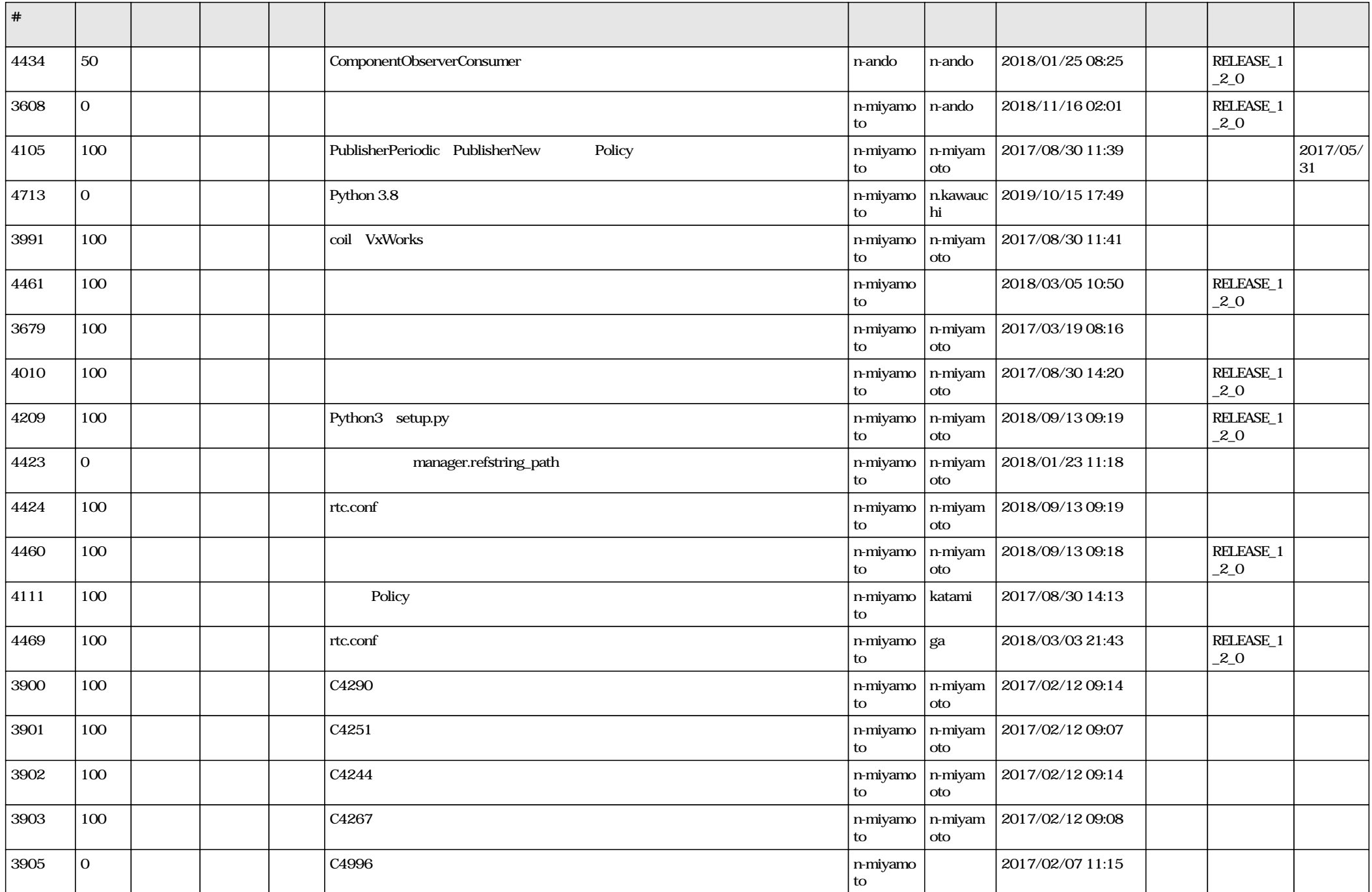

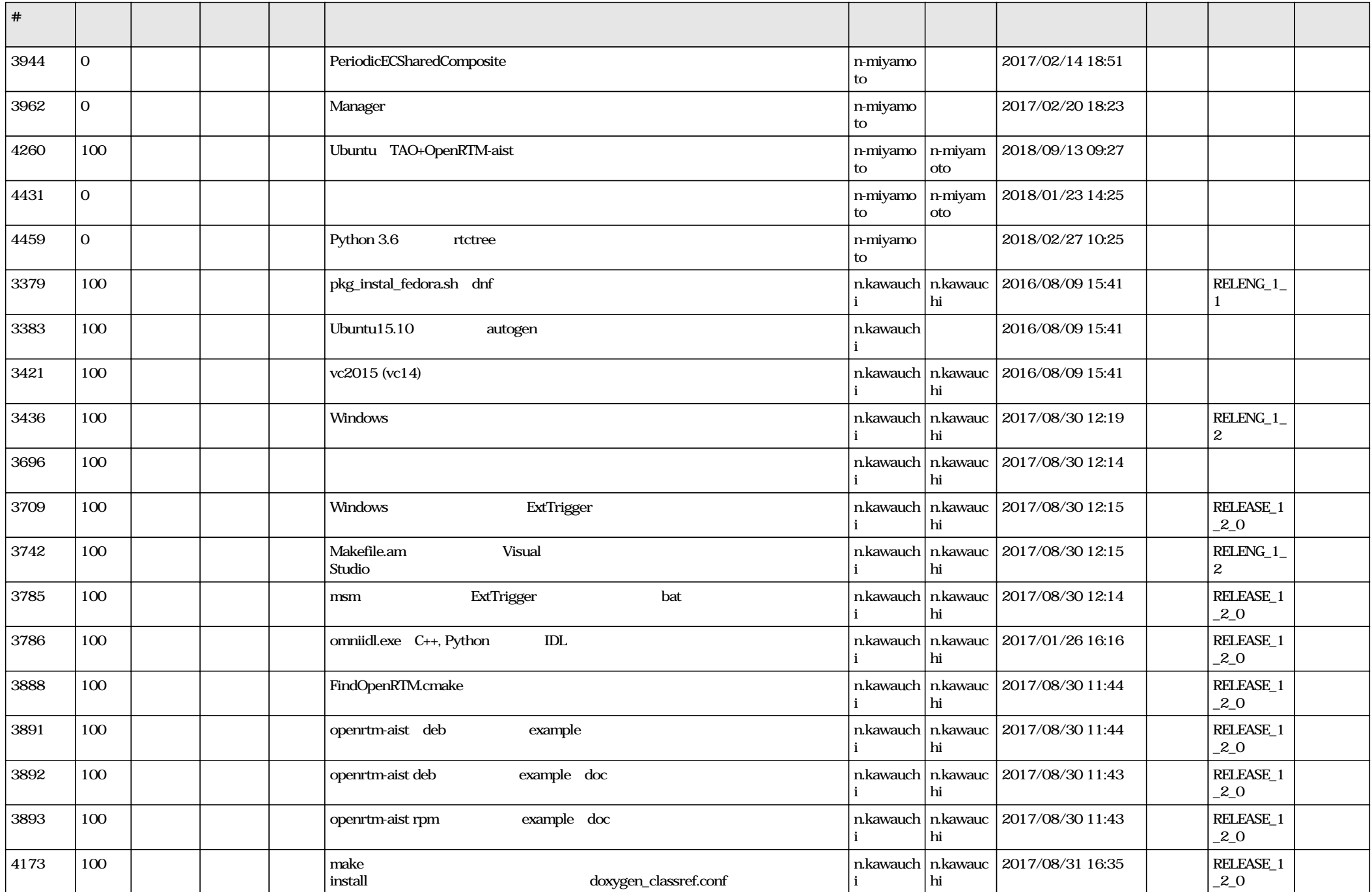

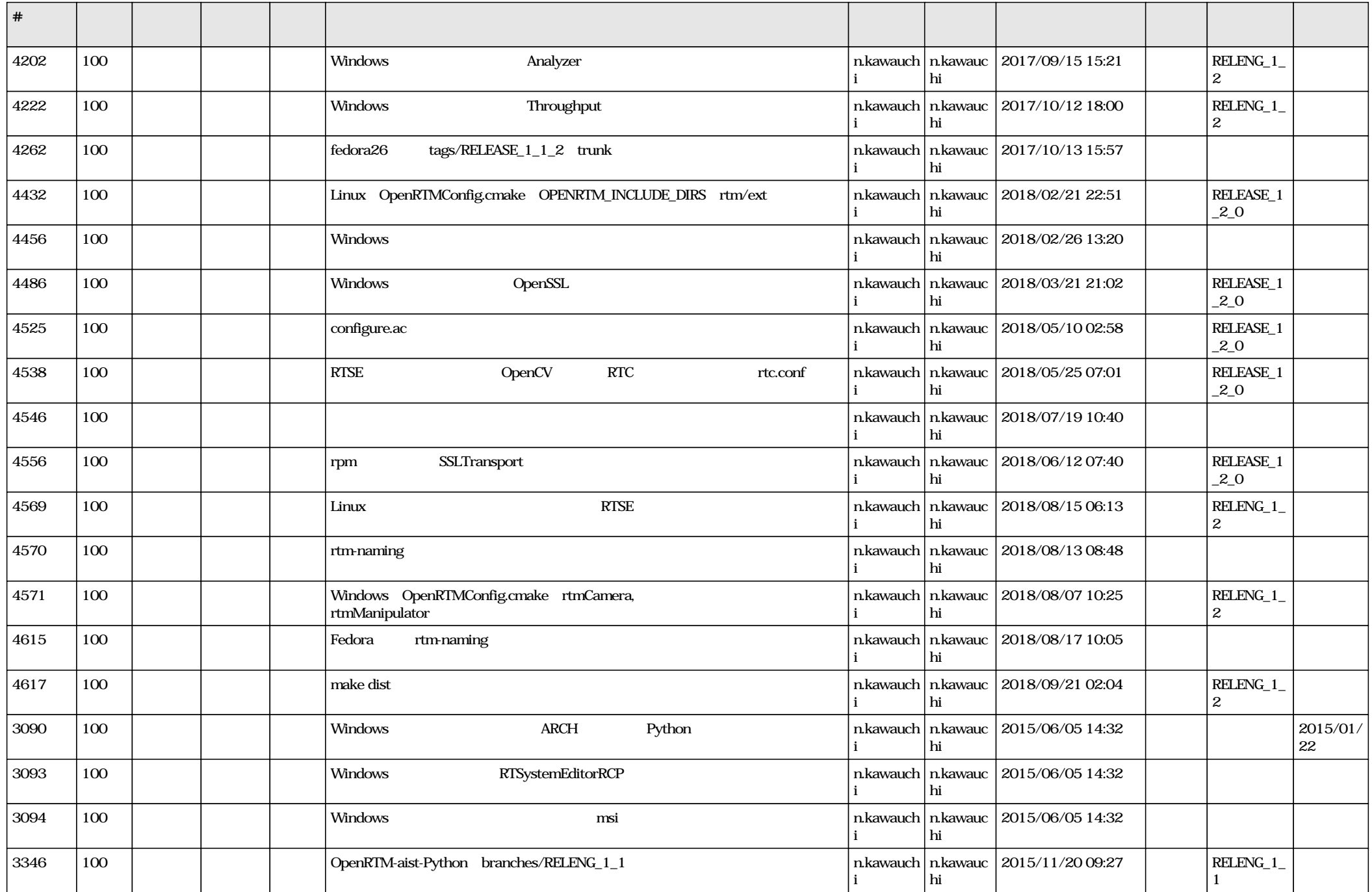

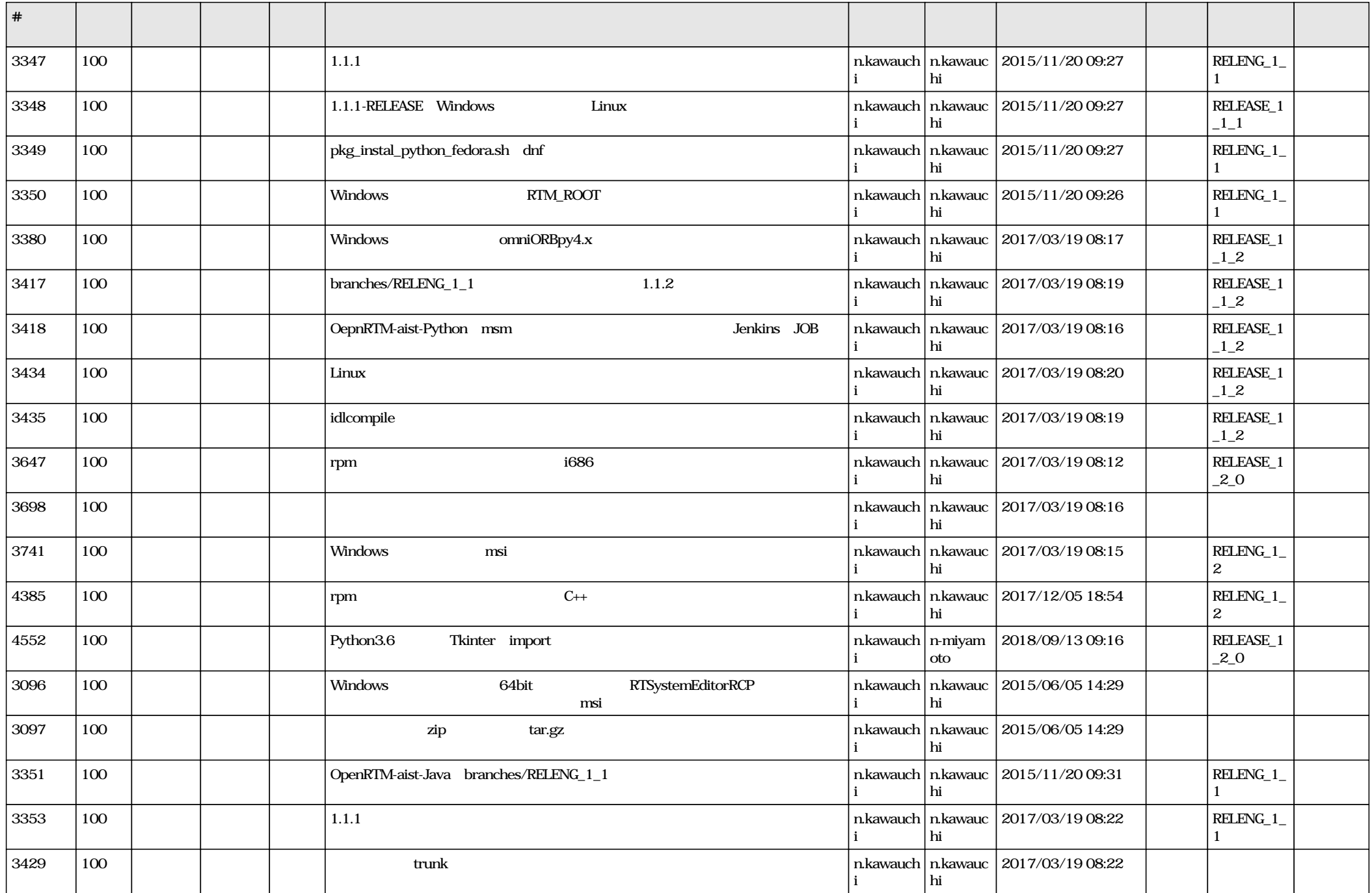

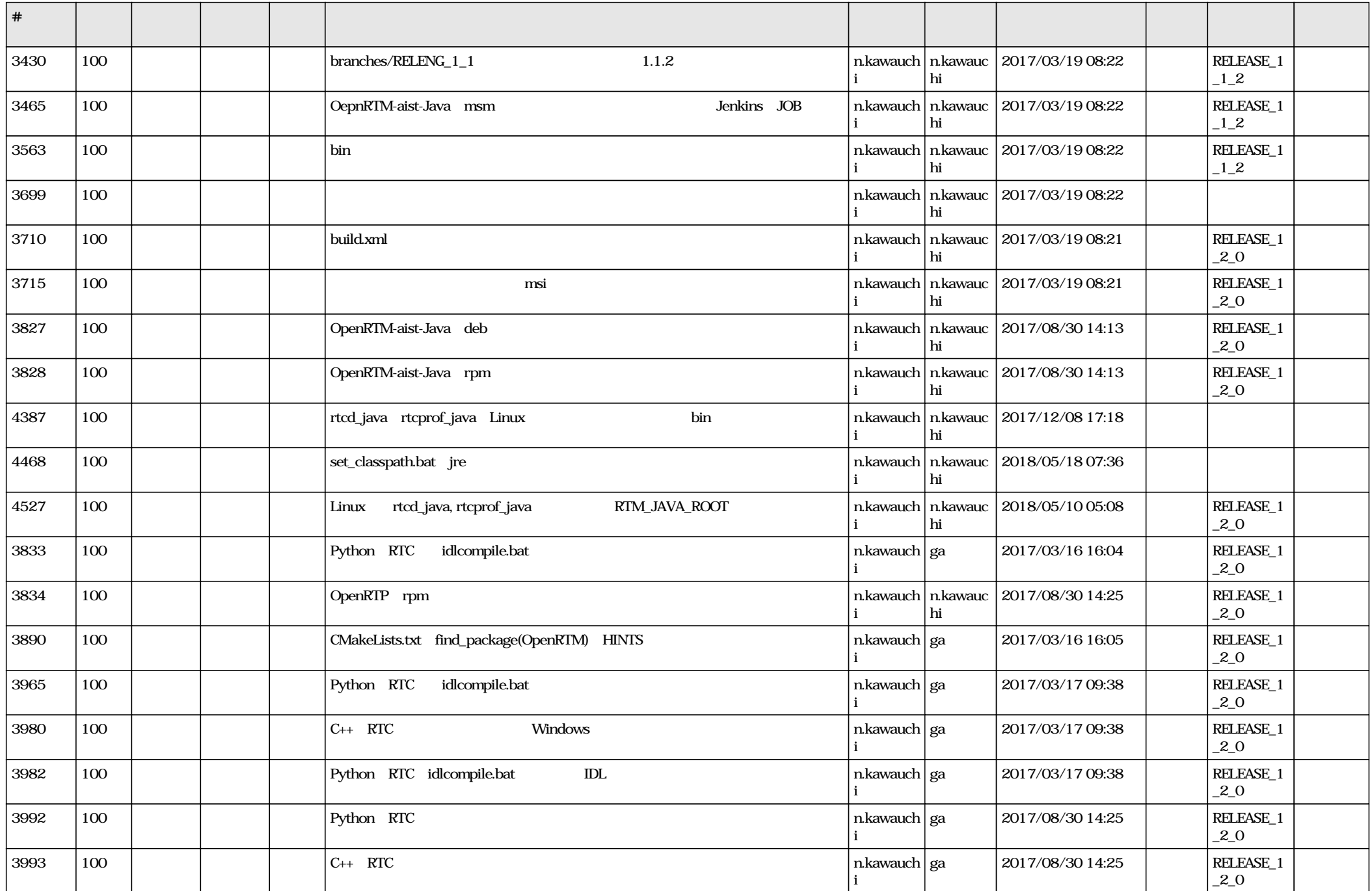

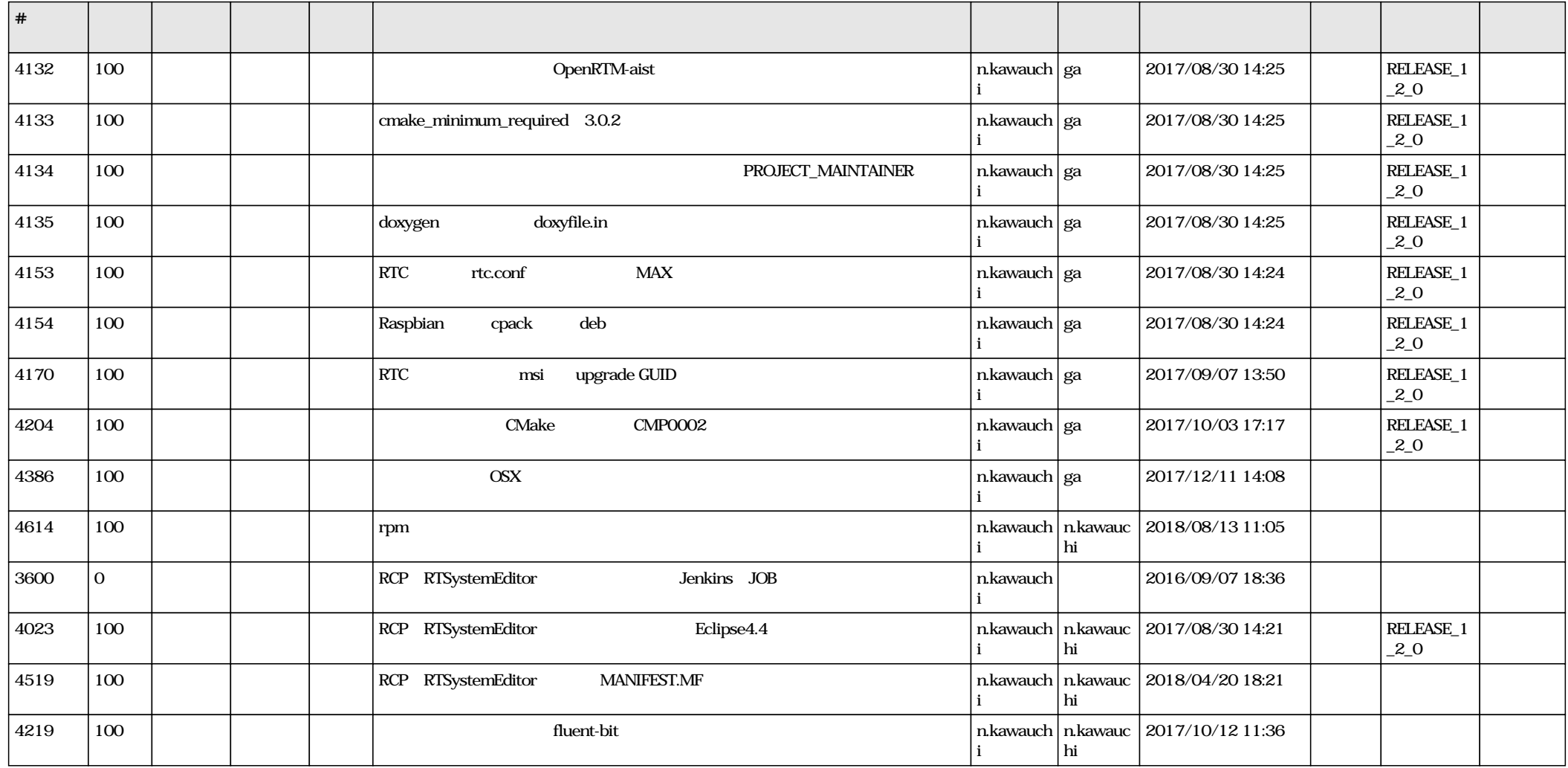